# Micriµm, Inc.

949 Crestview Circle Weston, FL 33327 U.S.A. **www.Micrium.com**

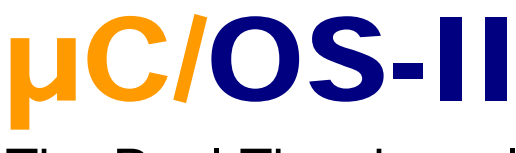

# The Real-Time kernel

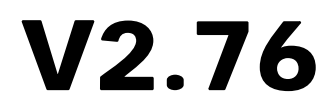

# Release Notes

**© Copyright 2003, Micriµm, Inc. All Rights reserved**

Phone: +1 954 217 2036 FAX: +1 954 217 2037

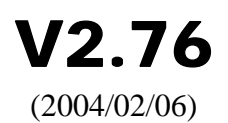

This release corrects a number of minor issues with V2.75 and also add a new Semaphore interface function (OSSemSet()).

# **FIXED BUGS IN V2.75**

### **Bug V2.75-001:**

OSTaskDlyResume() makes the same test as the new OSTimeTick() in that if a task was delayed and was pending on an event then, .OSTCBPendTO will be set to TRUE indicating that the task timed out.

### **Bug V2.75-002:**

The following functions:

```
OSTaskChangePrio() 
OSTaskDel() 
OSTaskDelReq() 
OSTaskNameSet() 
OSTaskNameGet() 
OSTaskResume() 
OSTaskSuspend()
```
All needed to check for 'ptcb' pointing to (void  $\star$ ) 1 in case the task was assigned to a Mutex PIP.

# **Bug V2.75-003:**

OSTaskDelReq() had a local variable 'stat' which was declared as a BOOLEAN but was in fact used as an 8 bit integer. This local variable is now an INT8U.

# **NEW FEATURE**

V2.76 adds a new semaphore function (OSSemSet()) that allows you to set the value (i.e. count) of the semaphore. This new feature is useful when you use semaphores as a signaling mechanism. You enable this function by setting OS\_SEM\_SET\_EN to 1 in OS\_CFG.H of your product. See details about this function in the reference manual.

# V2.75

(2003/12/15)

This release corrects a number of issues that were reported by users of V2.70. This release also contains some changes. Probably the most significant improvement is that we made sure that  $\mu$ C/OS-II passes LINT without warnings and errors. PC Lint V8 by Gimpel Software was used to LINT  $\mu$ C/OS-II: http://www.gimpel.com/html/contact.htm.

# **FIXED BUGS IN V2.70**

### **Bug V2.70-001:**

OSTaskSuspend() and OSTaskResume() bug has been corrected. The problem and correction are described later.

### **Bug V2.70-002:**

In OSMemNameSet(), a return statement was missing for the case when pmem is NULL. This bug has been corrected.

### **Bug V2.70-003:**

In OSQPostOpt(), the test for msg being NULL must be deleted. This is because, as of V2.62, it's now possible to post NULL pointer messages to a message queue. This has been corrected.

### **Bug V2.70-004:**

In OSQDel(), the first test should return pevent instead of a NULL pointer upon failure. This bug has been corrected.

### **Bug V2.70-005:**

OSTaskNameGet() and OSTaskNameSet() were missing an OS\_EXIT\_CRITICAL() before the exit of the first test. This has been corrected.

### **Bug V2.70-006:**

In OSFlagPend() the returned flags\_rdy was not set correctly if you didn't specify OS\_FLAG\_CONSUME. This has been corrected.

# **Bug V2.70-007:**

In OSTaskQuery() we needed to check to see if the TCB was assigned to a Mutex. An additional test has thus been added to correct the problem.

### **Bug V2.70-008:**

In OSMutexPend() we removed a  $&$  = statement in an if statement for MISRA compliance.

### **Bug V2.70-009:**

In ucos\_ii.h we tested for OS\_MAX\_EVENTS >= 256 when it should have been testing for  $>= 65500$ .

### **Bug V2.70-010:**

Added test for OS\_ARG\_CHK\_EN in OSTimeDlyHMSM().

# **CHANGES IN V2.75**

### **V2.75-001**

We added a version number at the top of each file in the main comment header.

### **V2.75-002**

ucos\_ii.h now includes os\_cfg.h and os\_cpu.h. This allows you to compile µC/OS-II with only those three headers.

### **V2.75-003**

Changed the data type for the variable i in OS\_InitRdyList() from INT16U to INT8U.

### **V2.75-004**

Added  $cpu\_sr = 0$  in all the functions that need to use OS\_ENTER\_CRITICAL() and OS\_EXIT\_CRITICAL(). This is done because some compilers generate warnings when the variable is not directly referenced in the code because it's buried inside a macro. We could have used  $cpu\_sr = cpu\_sr$  but, LINT complained about the fact that cpu\_sr is being assigned a value that has not been initialized.

### **V2.75-005**

Removed the global variable OSIntExitY in OSIntExit() and replaced it with a local variable called y. Note that you will need to delete the line:

```
 + sizeof(OSIntExitY)
```
in the file os\_dbg.c of your port file (if this file exits in your port).

### **IMPORTANT**

If you use an OLD  $\mu$ C/OS-II port, you might need to adjust the constant to add to the SP (Stack Pointer) in OSIntCtxSw(). In other words, if you use a port that adjust the SP in OSIntCtxSw(), you might need to adjust the constant because your port will NOT WORK. If your port uses the new scheme outline in the hardcover edition of the µC/OS-II book, you will not have to do anything as your port will work just fine.

### **V2.75-006**

Added a flag in OS\_TCB (called .OSTCBPendTO) that indicates whether a 'pend' call has timed out or not. The addition of this flag was necessary to fix bug V2.70-001. Details about the changes are described on the next page.

### **V2.75-007**

Added a test in OSTaskCreate() and OSTaskCreateExt() to prevent calling these functions from an ISR.

### **V2.75-008**

Added a (void) in front of OS\_FlagTaskRdy() in OS\_FLAG.C and in front of OS\_EventTaskRdy() in OS\_MBOX.C, OS\_Q.C, OS\_SEM.C and OS\_MUTEX.C because the return value is not being used. This was done to prevent LINT warnings.

### **V2.75-009**

Changed #if OS\_EVENT\_EN > 0 with #if OS\_EVENT\_EN because LINT was complaining that the boolean value OS\_EVENT\_EN was being compared with an integer value.

# **Correction of Bug V2.70-001**

#### **Problem description:**

If a task pends on an event with a timeout but .OSTCBDly gets decremented to 0 before the task gets suspended (using OSTaskSuspend()) by another task then, when the suspension is removed, the task 'appears' to be waiting forever on the message queue (when it was waiting with a timeout). Of course, if the queue is posted, the task would be made ready to run by the post.

#### **Problem correction:**

The problem was corrected by adding a variable called .OSTCBPendTO in the OS\_TCB. This variable is set by OSTimeTick() when OSTimeTick() determines that the delayed task is in fact pending on either a semaphore, mailbox, queue, mutex or event flag. To find and correct the problem, we drew a state transition diagram of the different states a task can take as shown in the figure below.

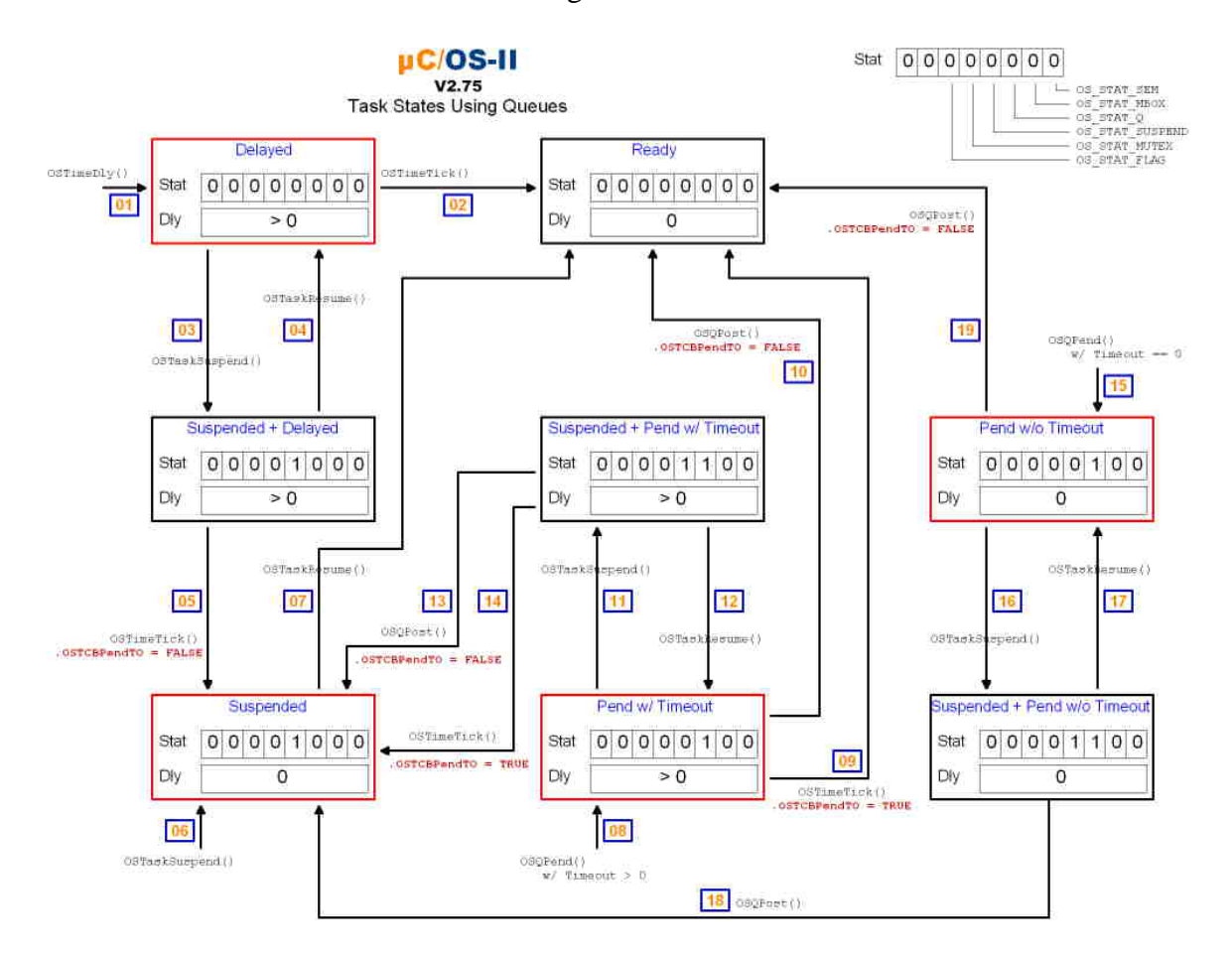

Each large box represents a state a task can be in. A 'red' state can be entered directly by a task or from another task. The Stat byte contains the value of the .OSTCBStat field in the OS TCB of the task. Dly represents the value of .OSTCBDly and can be either 0 or a non-zero value (i.e. > 0). We assumed message queues in this example but the states apply to semaphores, mailboxes, mutexes and event flags. Below is a narration of the different states.

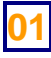

**01** A running task calls OSTimeDly(). .OSTCBStat doesn't get changed and only .OSTCBDly is affected.

**02** OSTimeTick() decrements .OSTCBDly to zero and the task is made ready-torun.

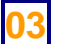

**03** A delayed task gets suspended by another task.

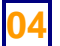

**04** The task suspension is removed by another task.

- **05** OSTimeTick() decrements .OSTCBDly to zero but, since the task is still suspended, it doesn't get readied. Also, the flag .OSTCBPendTO gets set to FALSE since the task was not pending on anything.
- 

**06** A task gets suspended by itself or by another task. Of course, this task is removed from the ready list but is not waiting for any event.

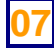

**07** The suspended task is readied by another task that calls OSTaskResume ().

- **08** A task calls OSQPend() and specifies a non-zero timeout value. This means that the task will be readied if a message is received within the timeout period or, if the timeout expires.
- **09** OSTimeTick() is called before a message is received. In this case, the flag .OSTCBPendTO is set and the OS\_STAT\_Q flag is cleared by OSTimeTick(). In previous versions, we didn't clear the OS\_STAT\_Q flag because we used it to indicate that the task timed out waiting for the event to occur. Since we now have the .OSTCBPendTO flag, we will use it for this purpose.
- **10** A task calls OSQPost () sending a message to the task via a message queue. In this case, the timeout is cancelled and the flag .OSTCBPendTO is set to FALSE.

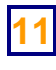

**11** A task calls OSTaskSuspend() to suspend a task that was already waiting on a message queue (with timeout).

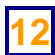

**12** A task calls OSTaskResume() to resume the task suspended. In this case, the task is still not ready-to-run because the message queue has not been posted and the timeout has not expired.

- **13** A task calls OSQPost() before the timeout expires. However, the task is still suspended. Note that the OSQPost() cancels the timeout (sets .OSTCBDly to 0) and sets the flag .OSTCBPendTO to FALSE because we didn't get a timeout. Note also that the message is given to the task because it was the highest priority task waiting for the message, even though the task is still suspended.
- **14** OSTimeTick() occurs before the message gets posted to the queue. In this case, OSTimeTick() sets the .OSTCBPendTO flag to TRUE indicating that the message was not received within the specified timeout period. However, the task is still unconditionally suspended. If the message is posted before the task is resumed, the .OSTCBPendTO flag will be cleared.
- **15** A task calls OSQPend() and specifies a zero timeout value indicating that the task will wait forever to receive a message.
- **16** A task calls OSTaskSuspend() to suspend a task that was already waiting on a message queue (without timeout).
- **17** A task calls OSTaskResume() to resume the task suspended. In this case, the task is still not ready-to-run because it's waiting for an event that did not occur.
- 18 A task calls OSQPost(). However, the task is still suspended. The flag .OSTCBPendTO is set to FALSE because we didn't get a timeout. Note also that the message is given to the task because it was the highest priority task waiting for the message, even though the task is still suspended.
- 

**19** A task calls OSQPost(). The flag .OSTCBPendTO is set to FALSE because we didn't get a timeout.

# V2.70 (2003/04/01)

V2.70 is a considered a major release for a number of reasons:

- 1) The directory structure for ports has been completely revised. This doesn't really affect the source code for  $\mu$ C/OS-II per-se but it does imply that port files have been moved around.
- 2) Include files are now surrounded by brackets instead of double quotes. This allows you to locate  $\mu$ C/OS-II and the port files anywhere on your computer system, and let your compile environment resolve include paths. In other words, you now need to tell your compiler which path to search for include files since µC/OS-II file no longer assume an absolute path.
- 3) All calls to standard library functions have been removed from  $\mu$ C/OS-II and have been replaced with internal  $OS$  ???() functions. This was done to simplify third party certification.
- 4) Item #3 above has an additional advantage compilation of  $\mu$ C/OS-II now only depends on the following three files:  $os_cpu.h$ ,  $os_cfg.h$  and  $ucos_i$ i.h. In other words, if you define the contents of  $\circ$ s cpu.h and  $\circ$ s cfg.h for your product, you will be able to compile  $\mu$ C/OS-II files standalone.
- 5) Port files for the 80x86 CPU running in a DOS environment are no longer included with the distribution. This has been done for two reasons. First, we don't want µC/OS-II to be thought of as 'only' an 80x86 RTOS since it's been ported to a large number of processors. Second, all the other processor ports are available on the web site as a free download and now, the 80x86 ports are no different.
- 6) The DOS utility TO.EXE is no longer part of the distribution.
- 7) We now include two new files:  $os_c \text{cfg}_r$ .h and  $os_d \text{bg}_r$ .c. These are described later.
- 8) Initialization of the statistic task now takes 1/10 of a second instead of 1 second. This has been done to reduce the boot time of an embedded system target.
- 9) Changed the returned value from OSFlagAccept() and OSFlagPend() to now return the value of the flags that caused the task to become ready-to-run. This was done because a lot of users requested this 'preferred' behavior.

This release corrects just one minor issue that was reported by a user of V2.62. This release also contains some minor changes. No new features or functions were added.

### **Important**

ucos\_ii.h now includes #include statements to include os\_cpu.h and os\_cfg.h. This means that you **MUST** now **REMOVE** these #include statements from includes.h. In other words, ucos\_ii.h now has:

#include <os\_cpu.h> <os\_cfg.h>

and those statements **MUST** be **REMOVED** from includes.h otherwise the above two files would be multiply included

# **FIXED MINOR ISSUE WITH V2.62**

### **Bug V2.62-001:**

In OSTaskDel(), we had added a statement to clear the stack pointer of the task being deleted. This statement appears on line 428 and has been since removed. The code was added originally to show that the stack of a task that has been deleted is no longer valid. This was to support Kernel Awareness but was found to cause side effects. The line to delete is:

ptcb->OSTCBStkPtr =  $(OS\_STR * )0$ ; /\* Show that TCB is 'unused' \*/

# **CHANGES IN V2.70**

# **V2.70-001**

In V2.70, we changed the directory structure of where ports are placed. This change was necessary because of the growing confusion about where ports should be placed. The new directory structure is explained in AN-2002 which can be downloaded from the Micrium web site.

### **V2.70-002**

The file OS\_DEBUG. C has been renamed to OS\_DBG.C. OS\_DEBUG. C was introduced in V2.62.

# **V2.70-003**

Conditional compilation of object names is now checking for greater than  $1$  (i.e.  $> 1$ ) instead of greater than zero (i.e.  $> 0$ ). The reason is because of the following code example:

```
#if OS EVENT NAME SIZE > 1
    pevent->OSEventName[0] = '?'; 
    pevent->OSEventName[1] = OS_ASCII_NUL; 
#endif
```
If OS\_EVENT\_NAME\_SIZE was set to 1 then there would not be sufficient room in the .OSEventName file to hold the '?' as well as the NUL character. This was really not a big problem in the past because it would be unlikely that you would have allocated only ONE character to the name of an object.

# **V2.70-004**

Removed all calls to standard library functions and replaced them with local functions which are found in OS CORE.C as follows:

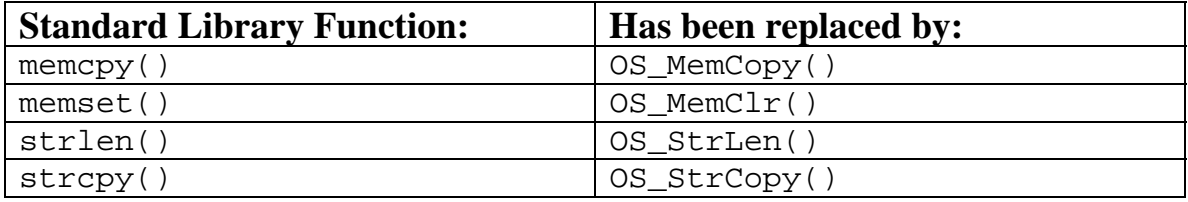

# **V2.70-005**

Added call to function OSDebugInit() in OSInit(). OSDebugInit() is a function that has been added in V2.70 because some compilers will actually optimize out all the 'const' variables in os\_dbg.c if they are not referenced by any code. The 'const' in os\_dbg.c are used by a Kernel Aware debugger and all of the 'const' are needed. OSDebugInit() is a function that really doesn't do anything except reference the 'const' variables in os\_dbg.c to prevent the compiler from optimizing them out. Of course, if OS\_DEBUG\_EN is set to 0 in os\_cfg.h then OSDebugInit() is not called and is thus not needed.

### **V2.70-006**

Changed the name of all variables called 'pdata' and 'data' to more appropriate variable names. The reason for this change is that some 8051 compilers reserve the words pdata and data for storage classes.

### **V2.70-007**

ucos\_ii.h now includes #include statements to include os\_cpu.h and os\_cfg.h and thus, you **MUST** now **REMOVE** these include statements from the project's master include file, includes.h to prevent double inclusion of os\_cpu.h and  $os_c$  cfg.h in your project. Because of this change, all of the  $\mu$ C/OS-II source files now include ucos\_ii.h instead of includes.h.

### **V2.70-008**

Include files are now surrounded by brackets instead of double quotes. This allows you to locate  $\mu$ C/OS-II and the port files anywhere on your computer system, and let your compile environment resolve include paths. In other words, you now need to tell your compiler which path to search for include files since µC/OS-II file no longer assume an absolute path.

# **V2.70-009**

Changed OSStatInit() and OS TaskStat() so that the statistic task only needs 1/10 of a second to determine the CPU capacity. This change was done to speed up the boot time of an embedded system.

# **V2.70-010**

Changed the returned value from OSFlagAccept() and OSFlagPend() to now return the value of the flags that caused the task to become ready-to-run. This was done because a lot of users requested this 'preferred' behavior.

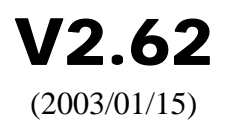

V2.62 is a simple maintenance release. The release corrects a few very minor issues that were reported by users and also, contains some changes to better support Kernel Aware debuggers. No new features or functions were added.

# **FIXED MINOR ISSUES WITH V2.61**

### **Bug V2.61-001:**

```
In OS FLAG.C, the second OS ENTER CRITICAL() in
OSFlagPendGetFlagsRdy() needed to be changed to 
OS_EXIT_CRITICAL(). This problem has been corrected. 
The BAD code was:
```

```
OS_FLAGS OSFlagPendGetFlagsRdy (void) 
{ 
     #if OS_CRITICAL_METHOD == 3 
     OS_CPU_SR cpu_sr; 
     #endif 
     OS_FLAGS flags; 
     OS_ENTER_CRITICAL(); 
     flags = OSTCBCur->OSTCBFlagsRdy; 
     OS_ENTER_CRITICAL();
     return (flags); 
}
```
and should have been:

```
OS_FLAGS OSFlagPendGetFlagsRdy (void) 
{ 
     #if OS_CRITICAL_METHOD == 3 
     OS_CPU_SR cpu_sr; 
     #endif 
     OS_FLAGS flags; 
     OS_ENTER_CRITICAL(); 
     flags = OSTCBCur->OSTCBFlagsRdy; 
     OS_EXIT_CRITICAL(); 
     return (flags); 
}
```
### **Bug V2.61-002:**

In OS\_MEM.C, the following code on line #242 was:

```
if (len > (OS_EVENT_NAME_SIZE - 1)) {
```
and should have been:

```
if (len > (OS_MEM_NAME_SIZE - 1)) {
```
# **Bug V2.61-003:**

In OS\_CORE.C, OS\_TaskStatStkChk() didn't check for a task that was assigned to a MUTEX and thus attempted to compute the stack size of an invalid task. The correct code for this function is:

```
#if (OS_TASK_STAT_STK_CHK_EN > 0) && (OS_TASK_CREATE_EXT_EN > 0) 
void OS_TaskStatStkChk (void) 
{
     OS_TCB *ptcb; 
    OS_STK_DATA stk_data;
 INT8U err; 
 INT8U prio; 
for (prio = 0; prio <= 0S_IDLE_PRIO; prio++) {<br>
err = 0STGBRSEXChk(prio, &stk_data);<br>
if (err = 0S_NO_ERR) {<br>
btcb = 0STCBPrioTbl[prio];<br>
if (ptcb != (0S_TCB *)0) {<br>
if (ptcb != (0S_TCB *)1) {<br>
#if 0S_TASK_PROFILE_END 0_E
                        ptcb->OSTCBStkBase = ptcb->OSTCBStkBottom + ptcb->OSTCBStkSize; 
 #else
                         ptcb->OSTCBStkBase = ptcb->OSTCBStkBottom - ptcb->OSTCBStkSize; 
 #endif
 ptcb->OSTCBStkUsed = (INT32U)stk_data.OSUsed; /* Store the number of bytes used */
#endif
                   }
              }
          }
     }
}
#endif
```
### **Bug V2.61-004:**

In OS\_CORE.C, OS\_TaskStatStkChk() had an error computing the stack base. The code presented in V2.61-003 above corrects the issue.

# **CHANGES IN V2.62**

### **V2.62-001**

In V2.62, we removed the 'debug' code from OS\_CORE.C and created a NEW file called OS\_DEBUG.C. On other words, in V2.61, there were a number of 'const' variables that were added to better support kernel aware debuggers. These consts have been moved to the new file OS DEBUG. C for two reasons:

- 1) If you don't have a kernel aware debugger, OS\_CORE.C would have added about 100 bytes of code that would serve no purpose. By moving the const to OS\_DEBUG.C, if you don't have a kernel aware debugger, you don't need to compile and link OS DEBUG. C with your  $\mu$ C/OS-II based application.
- 2) Some compilers (such as the IAR) compiles-out code or constants that don't appear to be used anywhere. In the case of the debug variables, the variables reside in ROM and are only there for the debugger. In other words, they serve no other purpose for µC/OS-II based applications and some compilers would be 'smart' enough to not include them. To prevent this from happening and thus make the variable available for the debugger, the debug variable were placed in OS\_DEBUG.C so that you can use compiler specific directives to prevent this type of optimization. However, these directives are very compiler specific and could thus change from one compiler to another. This would cause compatibility problems if these directives were placed in OS CORE.C because OS CORE.C is supposed to be compiler and processor independent. Having a separate file (OS\_DEBUG.C) solves this problem because the file can be associated with the PORT and not the processor independent code.

### **NOTE**

This all means that a PORT should now contain OS\_DEBUG.C if you use a Kernel Aware Debugger that requires the 'const' provided in OS\_DEBUG.C. In fact, you might have to modify OS\_DEBUG. C based on the compiler you are using.

### **V2.62-002**

In OS MUTEX. C, there were a couple of places where some of the MISRA C rules had not been followed (in OSMutexPend() and OSMutexPost()).

### **V2.62-003**

Added 'tags' to structures.

### **V2.62-004**

Added OSEndianessTest const in OS\_DEBUG.C to allow the debugger to automatically determine whether the processor is little endian or big endian.

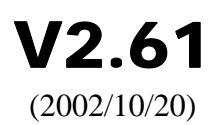

V2.61 is a simple maintenance release and no run-time bugs were found in µC/OS-II V2.60. The release only corrects a few very minor issues that mostly affected kernel awareness support, and adds a bit of internal code. No new features or functions were added.

### **FIXED MINOR ISSUES WITH V2.60**

### **Bug V2.60-001:**

In OS\_CORE.C, the following ROM constant was set to:

INT16U const OSTaskStatStkChkEn = OS\_TASK\_STAT\_EN;

And should have been:

INT16U const OSTaskStatStkChkEn = **OS\_TASK\_STAT\_STK\_CHK\_EN**;

# **Bug V2.60-002:**

In uCOS\_II.H, the following code was:

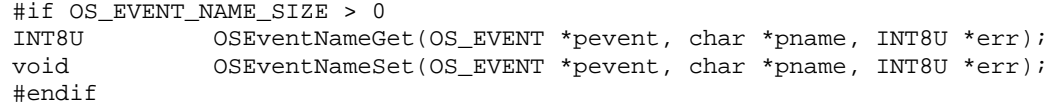

and should have been:

```
#if (OS_EVENT_EN > 0) && (OS_EVENT_NAME_SIZE > 0) 
INT8U OSEventNameGet(OS_EVENT *pevent, char *pname, INT8U *err);<br>void 0SEventNameSet(OS_EVENT *pevent, char *pname, INT8U *err);
                OSEventNameSet(OS_EVENT *pevent, char *pname, INT8U *err);
#endif
```
### **Bug V2.60-003:**

In uCOS\_II.H, the following code was:

```
#if OS_FLAG_NAME_SIZE > 0 
INT8U OSFlagNameGet(OS_FLAG_GRP *pgrp, char *pname, INT8U *err); 
void OSFlagNameSet(OS_FLAG_GRP *pgrp, char *pname, INT8U *err); 
#endif
```
and should have been:

```
#if (OS_FLAG_EN > 0) && (OS_FLAG_NAME_SIZE > 0) 
INT8U OSFlagNameGet(OS_FLAG_GRP *pgrp, char *pname, INT8U *err); 
void OSFlagNameSet(OS_FLAG_GRP *pgrp, char *pname, INT8U *err); 
#endif
```
### **Bug V2.60-004:**

In OS\_MEM.C, the following code was missing in OS\_MemInit(), for the last OS\_MEM element:

```
#if OS_MEM_NAME_SIZE > 0 
     (void)strcpy(pmem->OSMemName, "?"); 
#endif
```
### **Bug V2.60-005:**

In OS\_CORE.C, added conditional compilation for the following prototype:

```
#if OS_TASK_STAT_EN > 0
static void OS_InitTaskStat(void); 
#endif
```
### **ADDED CODE**

#### **Added V2.61-001:**

In OS\_CORE.C, added the following ROM constant for kernel awareness support:

```
 OSMemSize = sizeof(OS_MEM);
```
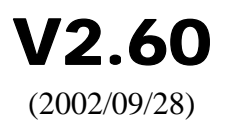

Changes were made to V2.52 for the following reasons:

- a) To fix minor issues with V2.52.
- b) To simplify FAA Level A certification by removing all MCDC (Modified Condition Decision Coverage).
- c) To follow most of the guidelines of *The Motor Industry Software Reliability Association* "Guidelines for the use of the C language in vehicle based software".
- d) To add support for kernel awareness.
- e) To directly support µC/OS-View.
- f) Added new features.
- g) Made some changes to the code.

# **FIXED ISSUES WITH V2.52**

#### **Bug V2.52-001:**

In OS\_CORE.C, function OS\_InitMisc(), there is no need to test OS\_TASK\_CREATE\_EXT\_EN:

```
 #if (OS_TASK_STAT_EN > 0) && (OS_TASK_CREATE_EXT_EN > 0)
 OSIdleCtrRun = 0L; 
 OSIdleCtrMax = 0L; 
 OSStatRdy = FALSE; 
   #endif
```
The correct code is thus:

```
 #if OS_TASK_STAT_EN > 0 
     OSIdleCtrRun = 0L; 
     OSIdleCtrMax = 0L; 
     OSStatRdy = FALSE; 
 #endif
```
### **Bug V2.52-002:**

In OS TASK.C, function OSTaskDel(), the variable self was never used. The variable is now removed.

### **Bug V2.52-003:**

In OS\_TASK.C, function OSTaskStkChk() was missing a test. The incorrect code was:

```
 ptcb = OSTCBPrioTbl[prio]; 
if (ptcb == (OS_TCB * )0) {
    OS_EXIT_CRITICAL(); 
     return (OS_TASK_NOT_EXIST); 
 }
```
The correct code is:

```
 ptcb = OSTCBPrioTbl[prio]; 
if (ptcb == (OS_TCB * )0 || ptcb == OS_TCB * )1) {
     OS_EXIT_CRITICAL(); 
     return (OS_TASK_NOT_EXIST); 
 }
```
### **Bug V2.52-004:**

In OS\_MUTEX.C, function OSMutexPost() the condition to check to see if the current task is the owner of the mutex has been changed from:

```
 if (OSTCBCur->OSTCBPrio != pip && 
     OSTCBCur->OSTCBPrio != prio) { 
     OS_EXIT_CRITICAL(); 
     return (OS_ERR_NOT_MUTEX_OWNER); 
 } 
To: 
 if (OSTCBCur != (OS_TCB *)pevent->OSEventPtr) { 
    OS_EXIT_CRITICAL();
     return (OS_ERR_NOT_MUTEX_OWNER); 
 }
```
This change allows a task to obtain multiple mutexes. A task could thus have the following code:

```
 Acquire Mutex #1; 
 Acquire Mutex #2; 
 Release Mutex #2; 
 Release Mutex #1;
```
Mutexes MUST be released in the same order as they were acquired.

# **Bug V2.52-005:**

In OS\_MUTEX.C, the function OSMutexPend() was changed to allow a mutex owner to pend on another kernel object such as a semaphore. In other words, a task could have the following code:

```
Acquire Mutex; \frac{1}{x} Mutex is available, task now owns it \frac{x}{x} Acquire Semaphore; /* Semaphore is NOT available, suspend task! */ 
 . 
 .
```
Then, a high priority task that would call OSMutexPend() on the same mutex would notice that the mutex owner has a lower priority than the task that needs the mutex. OSMutexPend() would then raise the priority of the task that owns the mutex and will notice that the task is also waiting on a semaphore. OSMutexPend() would then change the priority of the mutex owner in the semaphore wait list.

# **SIMPLIFYING 'FAA LEVEL A' CERTIFICATION**

Changes were made to V2.52 to remove all MCDC (Modified Condition Decision Coverage). MCDCs are basically conditionals with multiple possible outcomes. For example, in the following code, there are eight (8) possible outcomes based on the different values of  $a, b, c, d, e$  and  $f$ :

```
if (a == b && c == d && e == f) {
     /* Conditions met */ 
}
```
A better way to write the above code (from a certification perspective) is shown below:

```
if (a == b) {
    if (c == d) {
        if (e == f) {
             /* Conditions met */ 
          } 
     } 
}
```
I went through all the µC/OS-II code and removed the MCDCs. Of course, the code behaves exactly the same as before.

# **FOLLOWED MOST OF THE MISRA GUIDELINES**

MISRA stands for "The Motor Industry Software Reliability Association" and this association published back in April 1998, a list of 127 guidelines for programming applications using the C programming language. You can obtain this document by visiting:

http://www.misra.org.uk

The document is called:

 "Guidelines For The Use Of The C Language In Vehicle Based Software" ISBN 0 9524156 9 0

It so happens that  $\mu$ C/OS-II was written by following most of the MISRA guidelines even before the guidelines were ever published. At this time,  $\mu$ C/OS-II is not 'compliant' with the guidelines but simply follows most of them.

One of the most significant changes to  $\mu$ C/OS-II's code is the removal of assignments inside conditionals. For instance, the following code:

```
if ((pevent->OSEventTbl[y] \&= ~bitx) == 0) {
    /* \t ... * /}
```
Has been replaced by:

```
pevent->OSEventTbl[y] &= ~bitx; 
if (pevent->OSEventTbl[y] == 0) {
    /* \t ... */}
```
# **SUPPORT OF KERNEL AWARE DEBUGGERS**

Variables and constants have been added to help support kernel aware debuggers. Specifically, a number of variables can be queried by a debugger to find out about compiled-in options. For example, the debugger can find out the size of an OS\_TCB,  $\mu$ C/OS-II's version number, the size of an event flag group (OS FLAG GRP) and much more. Those variables are enabled by OS DEBUG EN in OS CFG.H.

# **SUPPORT OF µC/OS-View**

Variables in OS\_TCB have been added (see OS\_TASK\_PROFILE\_EN) to support profiling tools such as µC/OS-View.

Also OS\_TaskStat() can now check the stack of each of the active tasks (see OS\_TASK\_STAT\_STK\_CHK\_EN).

An OS\_TCB can also contain the name of each task which can then be displayed on the µC/OS-View Windows application.

µC/OS-View can 'step' tick interrupts one at a time. In other words, through a command sent by a user of  $\mu$ C/OS-View,  $\mu$ C/OS-II can process one tick at a time. Each tick requires a user to press a key from the  $\mu$ C/OS-View application.

# **ADDED NEW FEATURES**

### **1) Find out which flag(s) caused task to wakeup.**

Added the function OSFlagPendGetFlagsRdy() (file OS\_FLAG.C) to allow to determine which flag(s) caused the current task to become ready. In other words, you will now be able to know what event flag(s) caused the pending task to wake up.

### **2) Posting NULL pointers to queues.**

It is now possible to send NULL pointer message through queues. OSQPost() and OSQPostFront() no longer blocks NULL pointers from being deposited into queues. This means that OSQPend() will thus be able to receive NULL pointer messages. You should now check the status of the err argument to determine whether the return from the pend was caused by a timeout or the actual reception of a message.

Because of this change, I had to change the API for OSQAccept() so that it returns an error code indicating the outcome of the call.

#### **3) Assigning names to Tasks and other kernel objects.**

It is now possible to assign names to Tasks, Memory Partitions, Semaphores, Mutexes, Event Flags, Mailboxes and Queues. The names are useful when debugging applications. You assign names by calling one of the following functions:

```
OSEventNameSet() 
OSFlagNameSet() 
OSMemNameSet() 
OSTaskNameSet()
```
You can obtain the name of a task or a kernel object by calling the following functions:

```
OSEventNameGet() 
OSFlagNameGet() 
OSMemNameGet() 
OSTaskNameGet()
```
This version doesn't allow you to manipulate kernel objects using names. For example, you can't delete a task by specifying its name, you can't post to a queue by specifying the queue by its name, etc.

### **4) Disable calls to OSTaskSwHook() and OSTimeTickHook()**

It is now possible to disable (at compile time) the need to have the functions OSTaskSwHook() and OSTimeTickHook(). This feature was requested because of the overhead involved in calling empty functions during a context switch and also every tick.

To disable OSTaskSwHook(), simply set OS\_TASK\_SW\_HOOK\_EN to 0 in OS\_CFG.H. Of course, the port (OS\_CPU\_A.ASM) for the processor you are using must not call OSTaskSwHook().

To disable OSTimeTickHook(), simply set OS\_TIME\_TICK\_HOOK\_EN to 0 in OS\_CFG.H.

### **5) Added variables in OS\_TCB to allow profiling**

Variables have been added to OS\_TCB to allow each task to be profiled. In other words,  $\mu$ C/OS-II contains variables that register the number of time a task is 'switched-in', how long a task takes to execute, how much stack space each task consumes and more. These variables have been added to better support  $\mu$ C/OS-View and other profiling tools.

#### **6) Added tick stepping support for µC/OS-View**

µC/OS-View can now 'halt' µC/OS-II's tick processing and allow you to issue 'step' commands from  $\mu$ C/OS-View. In other words,  $\mu$ C/OS-View can prevent  $\mu$ C/OS-II from calling OSTimeTick() so that timeouts and time delays are no longer processed. However, though a keystroke from  $\mu$ C/OS-View, you can execute a single tick at a time. If enabled, OSTimeTickHook() is still executed at the regular tick rate in case you have time critical items to take care of in your application.

#### **7) Added new #defines in OS\_CFG.H**

Instead of edition your OS\_CFG.H, I recommend that you copy one of the OS\_CFG.H files provided with the V2.60 release and then modify it to satisfy your application requirements.

#### OS\_DEBUG\_EN

This #define adds ROM constants to help support kernel aware debuggers. Specifically, a number of named ROM variables can be queried by a debugger to find out about compiled-in options. For example, the debugger can find out the size of an  $OS_TCB$ ,  $\mu$ C/OS-II's version number, the size of an event flag group (OS\_FLAG\_GRP) and much more.

#### OS EVENT NAME SIZE

This #define determines the size of ASCII strings used to name either semaphores, mutexes, mailboxes and queues. If set to 0, this feature will be disabled: no RAM will be allocated and the functions OSEventNameGet() and OSEventNameSet() will not be compiled. If set to a non-zero value, it determines the number of bytes allocated for the name. Please note that you need to accommodate for the NUL character and if you do use a non-zero value, you should have a minimum of 2 for this value.

#### OS\_FLAG\_NAME\_SIZE

This #define determines the size of ASCII strings used to name event flag groups. If set to 0, this feature will be disabled: no RAM will be allocated and the functions OSFlagNameGet() and OSFlagNameSet() will not be compiled. If set to a non-zero value, it determines the number of bytes allocated for the name. Please note that you need to accommodate for the NUL character and if you do use a non-zero value, you should have a minimum of 2 for this value.

#### OS MEM NAME SIZE

This #define determines the size of ASCII strings used to name memory partitions. If set to 0, this feature will be disabled: no RAM will be allocated and the functions OSMemNameGet() and OSMemNameSet() will not be compiled. If set to a non-zero value, it determines the number of bytes allocated for the name. Please note that you need to accommodate for the NUL character and if you do use a non-zero value, you should have a minimum of 2 for this value.

#### OS\_TASK\_NAME\_SIZE

This #define determines the size of ASCII strings used to name tasks. If set to 0, this feature will be disabled: no RAM will be allocated and the functions OSTaskNameGet() and OSTaskNameSet() will not be compiled. If set to a non-zero value, it determines the number of bytes allocated for the name. Please note that you need to accommodate for the NUL character and if you do use a non-zero value, you should have a minimum of 2 for this value.

#### OS\_TASK\_PROFILE\_EN

This #define is used to allocate storage for variables used for run-time task profiling. These variables are used by µC/OS-View and some kernel aware debuggers.

#### OS\_TASK\_STAT\_STK\_CHK\_EN

This #define allows the statistic task to do run-time checking of all the stacks of all the active tasks. In other words, when set to 1, OS\_TaskStat() calls the function OS\_TaskStatStkChk(). Of course, for this to happen, OS\_TASK\_STAT\_EN must also be set to 1.

#### OS\_TASK\_SW\_HOOK\_EN

It is now possible to disable (at compile time) the need to have the functions OSTaskSwHook(). This feature was requested because of the overhead involved in calling empty functions during a context switch and also every tick. To disable OSTaskSwHook(), simply set OS\_TASK\_SW\_HOOK\_EN to 0 in OS\_CFG.H. Of course, the port (OS\_CPU\_A.ASM) for the processor you are using must not call OSTaskSwHook().

#### OS TICK STEP EN

µC/OS-View can now 'halt' µC/OS-II's tick processing and allow you to issue 'step' commands from  $\mu$ C/OS-View. In other words,  $\mu$ C/OS-View can prevent  $\mu$ C/OS-II from calling OSTimeTick() so that timeouts and time delays are no longer processed. However, though a keystroke from µC/OS-View, you can execute a single tick at a time. If OS\_TIME\_TICK\_HOOK\_EN (see below) is set to 1, OSTimeTickHook() is still executed at the regular tick rate in case you have time critical items to take care of in your application.

#### OS\_TIME\_TICK\_HOOK\_EN

It is now possible to disable (at compile time) the need to have the functions OSTimeTickHook(). This feature was requested because of the overhead involved in calling empty functions during a context switch and also every tick. To disable OSTimeTickHook(), simply set OS\_TIME\_TICK\_HOOK\_EN to 0 in OS\_CFG.H.

#### **CHANGES**

#### **1) Added 'extern C' in uCOS\_II.H**

An "extern C" statement has been added to allow you to compile  $\mu$ C/OS-II using a C++ compiler.

#### **2) Renamed ALL files to lower case**

All the µC/OS-II files have been renamed to lower case to make it easier to compile under UNIX environments.

#### **3) Changed the structure of OSTaskChangePrio()**

I changed the structure of the code for OSTaskChangePrio() to reduce the indentation, simplify and make the code cleaner. I also removed the re-enabling of interrupts when computing  $x$ ,  $y$ ,  $bitx$  and  $bity$ . There is thus, there is no need to 'reserve' the OSTCBPrioTbl[] entry by setting it to (OS\_TCB \*)1.

#### **4) Assigning a NULL pointer to OSTCBStkPtr**

I now assign a NULL pointer to OSTCBStkPtr when the free list of TCBs is created and when a task is deleted.

### **5) Posting NULL pointers to queues.**

Because it is now possible to post NULL pointers to queues, I had to change the API for OSQAccept() so that it returns an error code indicating the outcome of the call.

#### **6) Removed assignments inside if () statements.**

Code like shown below:

```
if ((pevent->OSEventTbl[y] &= ~bitx) == 0) {
    /* \t ... */}
```
Has been replaced by:

```
pevent->OSEventTbl[y] &= ~bitx; 
if (pevent->OSEventTbl[y] == 0) {
   /* … */
}
```
### **7) Removed MCDCs.**

Code like shown below:

```
if (a == b & & c == d & & e == f) {
     /* Conditions met */ 
}
```
Has been replaced by the following code:

```
if (a == b) {
    if (c == d) {
         if (e == f) {
              /* Conditions met */ 
          } 
     } 
}
```
### **8) Added memset() to clear RAM**

Added calls to memset() to clear (i.e. initialize) the OSTCBPrioTbl[], OSTCBTbl[], OSMemTbl[], OSFlagTbl[] and OSEventTbl[]. The reason memset() was used was for speed and to reduce code size. These tables are cleared during initialization to prevent a kernel aware debugger to display uninitialized values.

In most cases, the initialization code for the different kernel objects has also been reduced.

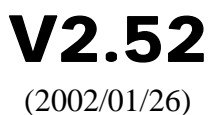

This release is for the new edition of the book: *MicroC/OS-II, The Real-Time Kernel, 2nd Edition*.

V2.52 fixes minor bugs reported in V2.51.

### **Bug V2.51-003:**

In uCOS\_II.H, the following code was corrected as follows:

```
#ifndef OS_FLAG_QUERY_EN 
 #error "OS_CFG.H, Missing OS_FLAG_DEL_EN: Include code for OSFlagQuery()"
  needs to be: 
#ifndef OS_FLAG_QUERY_EN 
#error "OS_CFG.H, Missing OS_FLAG_QUERY_EN: Include code for OSFlagQuery()"
```
### **Bug V2.51-002:**

In OS\_Q.C, the following code was corrected as follows:

The function OSQQuery() contains a BUG in the following code which is towards the end of the function.

```
pq = (OS_Q *)pevent->OSEventPtr;
if (pq->OSQEntries > 0) { 
    pdata->OSMsg = pq->OSQOut; /* Get next message to return if available */ 
} else { 
    pdata->OSMsg = (void *)0; 
}
```
The **CORRECT** code is shown below. Note that **pq->OSQOut** was missing the **\***.

```
pq = (OS_Q *)pevent->OSEventPtr;
if (pq->OSQEntries > 0) { 
    pdata->OSMsg = *pq->OSQOut; /* Get next message to return if available */ 
} else { 
   pdata->OSMsq = (void * )0;}
```
### **Bug V2.51-001:**

In OS\_CPU\_A.ASM, the following code was corrected as follows:

The *NEW* ISRs MUST check to see if OSIntNesting == 1 *BEFORE* you save the SP in the current task's  $OS_TCB$ . The incorrect 'pseudo' code is:

```
 OSTCBCur->OSTCBStkPtr = SP /* Save SP onto current task's stack */ 
and should be:
  if (OSIntNesting == 1) {
     OSTCBCur->OSTCBStkPtr = SP /* Save SP onto current task's stack */ 
   }
```
The reason we need this change is that we don't want to save the current value of  $SP$  if the ISR is for a nested ISR!

#### V2.52 adds a few minor changes to V2.51.

#### **OS\_CORE.C:**

I decided to split OSInit() into calls to multiple functions to make the code cleaner. The new functions should be self-explanatory:

```
static void OS_InitEventList(void); 
static void OS_InitMisc(void); 
static void OS_InitRdyList(void); 
static void OS_InitTaskIdle(void); 
static void OS_InitTaskStat(void); 
static void OS_InitTCBList(void);
```
In OSIntEnter(), I removed the OS\_ENTER\_CRITICAL() and OS\_EXIT\_CRITICAL() macros because it is assumed that OSIntEnter() will be called with interrupts disabled. Also, I added a check to make sure OSRunning is set to TRUE.

In OSIntExit(), I added a check to make sure OSRunning is set to TRUE.

In OSTimeTick(), I added a check to make sure OSRunning is set to TRUE before going through the OS\_TCBs.

In OS\_TaskStat(), I changed the equation to prevent overflowing the calculation on very fast CPUs. The equation was written as:

CPU Usage (%) = 100 – 100 \* OSIdleCtr / OSIdleCtrMax;

Because the compiler would first perform the 100 \* OSIdleCtr operation, an OSIdleCtr greater than 42,949,763 would overflow the calculation and thus report an incorrect result. The equation is now written as:

CPU Usage  $(*) = 100 - 0$ SIdleCtr \*  $(0$ SIdleCtrMax / 100);

This allows OSIdleCtr to reach 4, 294, 967, 295 (i.e.  $2^{32}$ –1) before the equation fails. I don't expect this to happen for a while since OSIdleCtr is incremented in a loop. The loop contains instructions that would consume a few CPU cycles each iteration.

#### **OS\_MBOX.C:**

In OSMboxPend() (OS\_MBOX.C), I moved the check for OSIntNesting at the beginning of the function because you should NEVER call OSMboxPend() from an ISR.

### **OS\_Q.C:**

In OSQPend() (OS\_Q.C), I moved the check for OSIntNesting at the beginning of the function because you should NEVER call OSQPend() from an ISR.

#### **OS\_SEM.C:**

In OSSemPend() (OS\_SEM.C), I moved the check for OSIntNesting at the beginning of the function because you should NEVER call OSSemPend() from an ISR.

# V2.51 (2001/06/09)

Two weeks ago, I released V2.05 and today, I found a bug in it (bug V205-001). I decided to slightly change the numbering system of releases. Complex releases (like V2.04 to V2.05) will now increase by 0.10 and minor (bug fixes or slight improvements) will now be increasing by 0.01. This means that V2.51 is now called V2.50 and with this bug fix, the release is V2.51. The reason this is done is to allow you to call OSVersion() and get the proper release number. If I didn't change the numbering system, I would have had to call the release with the bug correction V2.06. I was reserving such releases as major releases.

### **Bug V2.51-001:**

 In the NEW port file, an ISR MUST first check to see if OSIntNesting  $=$  1 before we save the SP in the current task OS\_TCB. This bug only applies to the NEW algorithm for the port files and thus does NOT affect previous ports.

See **New Algorithm For Ports** at the end of the V2.51 notes.

**V2.51** is a big upgrade for  $\mu$ C/OS-II for the following reasons:

- 1) In this release, I added Event Flags (see OS\_FLAG.C). Event flags are described in AN-1007 which can be downloaded from www.Micrium.com.
- 2) I received numerous e-mails requesting to reduce the footprint of  $\mu$ C/OS-II to a minimum. To address this issue, I added a number of #define constants in  $OS_CFG$ . H which allow you to take out most of the features in  $\mu$ C/OS-II that you might not be using. Specifically, there are #defines to remove the code for OS???Accept(), OS???Query(), OS???Post(), OSSchedLock() and OSSchedUnlock() and more.
- 3) This release comes with NEW ports for the Intel 80x86. These ports have been revised to REMOVE the dependency on compilers. Specifically, you no longer need to change the function  $OSTntCtxSw$  () in order to adjust the value of the Stack Pointer (i.e. the SP) register based on compiler options. The modification to accomplish this feature can ALSO be added to most processor ports!

#### **WARNING**

If you use the NEW port files in your product you **WILL** need to change ALL your Interrupt Service Routines (ISRs) to handle the new way the port works.

See **New Algorithm For Ports** at the end of the V2.51 notes.

- 4) All µC/OS-II **internal** functions are now prefixed with OS\_ instead of OS. This allows you to immediately determine that these functions should NOT be called by your application. Also, these functions have been moved at the end of their respective file to get them 'out-of-the-way'.
- 5) OS\_TaskIdle() now calls OSTaskIdleHook() to allow you to do such things as STOP the CPU to conserve power when running the idle task. You will need to add code in OSTaskIdleHook() to execute whatever is necessary for your CPU to enter it's power down mode.
- 6) I added OSMboxPostOpt() and OSQPostOpt(). The new calls allow you to 'broadcast' a message to **all** tasks waiting on either a message mailbox or a message queue. In addition, OSQPostOpt() can replace both OSQPost() AND OSQPostFront(). This was done to further reduce the amount of code space needed by  $\mu$ C/OS-II. In other words, you can start using OSQPostOpt() INSTEAD of OSQPost() and OSQPostFront() and thus save a significant amount of code space.
- 7) Added #error directives in uCOS\_II.H to have the compiler complain whenever there are missing #defines in your application. This will be useful to ensure that you have not forgotten any of the NEW #defines added in V2.51.
- 8) Previous versions required that you declared a minimum of 2 event control blocks, 2 message queues, and 2 memory partitions. V2.51 now allows you to reduce the RAM footprint by allowing you to declare only ONE of each of the data structures mentioned (and well as only 1 event flag group). In other words, you can now specify in OS\_CFG.H:

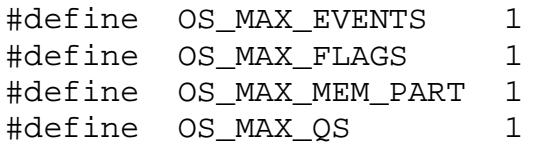

9) All conditional compilation is now done as follows:

#if condition name > 0

instead of:

#if condition name

The condition name is checked for a non-zero value to enable the code. This will allow the compiler to complain in case you forget to define condition\_name.

10) V2.51 correct the four know bugs that were reported in V2.04.

#### **V2.04-001**:

The wrong argument was being passed to the call OSTaskCreateHook() in OSTCBInit(). The bad code was:

```
OSTaskCreateHook(OSTCBPrioTbl[prio]);
```
It is now:

```
OSTaskCreateHook(ptcb);
```
#### **V2.04-002:**

The test in OSMutexPost() to see if the posting task owns the MUTEX was incorrect. The correct test needed to have  $\&\&$  instead of  $||$  as follows:

```
if (OSTCBCur->OSTCBPrio != pip &&
     OSTCBCur->OSTCBPrio != prio) { 
    OS EXIT CRITICAL();
     return (OS_ERR_NOT_MUTEX_OWNER); 
 }
```
#### **V2.04-003:**

The function OSMutexDel() needed to release the priority of the PIP. The following line was added in OSMutexDel():

```
OSTCBPrioTbl[pip] = (OS_TCB *)0;
```
#### **V2.04-004:**

The function prototype for OSMutexDel() needed to be added in uCOS\_II.H.

#### **OS\_CFG.H:**

Added a number of #define in OS\_CFG.H to allow you to reduce the amount of code and data space. The reason this is done using #defines instead of simply using a librarian is to prevent having to support a large number of librarians and also to ensure that data space is also reduced when un-needed features (i.e. functions) also require data storage.

OS\_MAX\_FLAGS is used to determine how many event flags your application will support.

OS\_FLAG\_EN to Enable (1) or Disable (0) code generation for ALL event flag services and data storage. Also, OS\_FLAG\_WAIT\_CLR\_EN allows you to Enable (1) or Disable (0) code generation for code to wait for 'cleared' event flags.

The following table summarizes all the other #define constants ADDED in V2.51. The #defines are set to 1 by default, enabling the code.

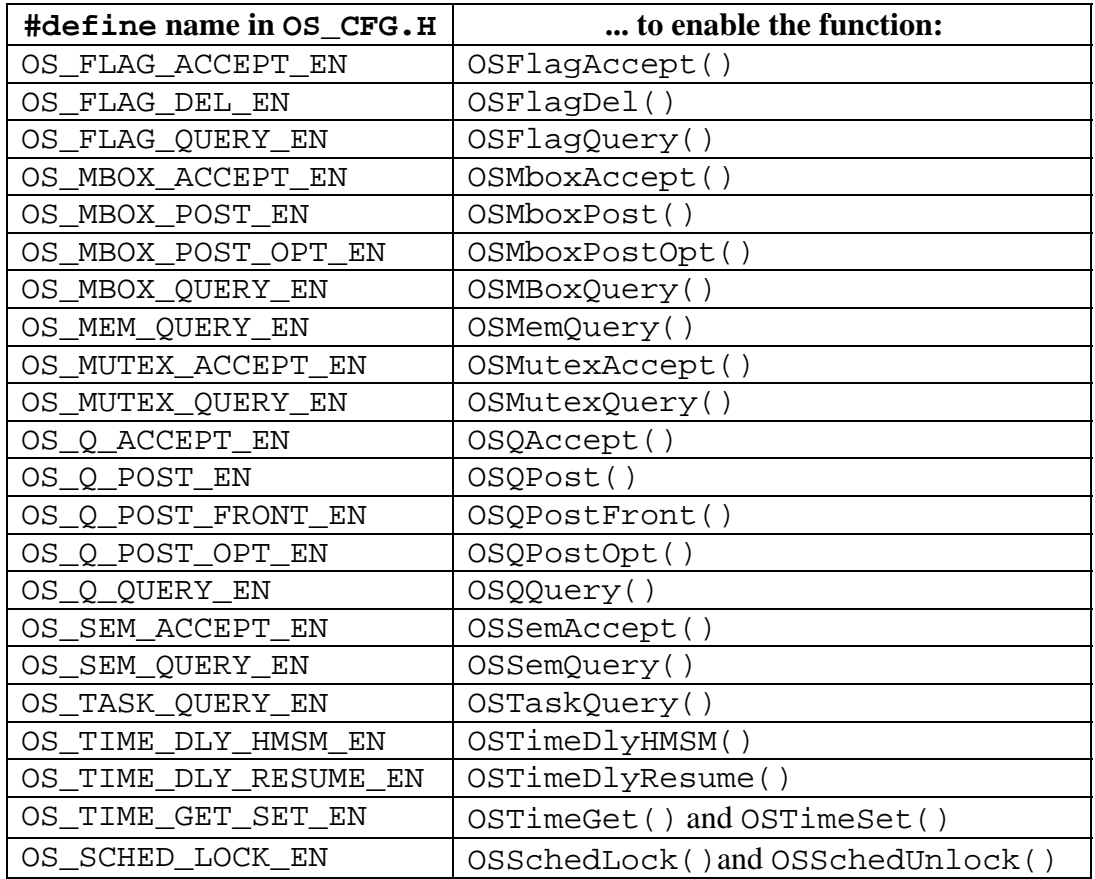

Added the typedef OS\_FLAGS to allow you to specify the width of flags in an event flag group.

### **IMPORTANT**

You **WILL** need to add **ALL** of the above #define in your OS\_CFG.H files because uCOS\_II.H contains error checks that will make your compiler complain if you don't include these #defines. The easiest way to accomplish this is to simply copy one of the OS\_CFG.H files supplied in this release and paste it into your application and enable/disable the features you need.

#### **OS\_CORE.C:**

Added call to OS\_FlagInit() in OSInit() to support event flags.

Added call to OSTaskIdleHook() in OS\_TaskIdle() to allow you to do such things as STOP the CPU to conserve power when running the idle task. You will need to add code in OSTaskIdleHook() to execute whatever is necessary for your CPU to enter it's power down mode.

Added conditional compilation so that when OS\_SCHED\_LOCK\_EN is set to 1 in OS\_CFG.H, the code for OSSchedLock() and OSSchedUnlock() will be produced.

Corrected a bug in OS TCBInit(). OSTaskCreateHook() was being OSTCBPrioTbl[prio] passed INSTEAD of ptcb. OSTCBPrioTbl[prio] didn't contain a valid pointer when OSTaskCreateHook() was being called.

### **WARNING**

If you use the NEW port files in your product you will need to change ALL your Interrupt Service Routines (ISRs) to handle the new way the port works.

See **New Algorithm For Ports** at the end of the V2.51 notes.

#### **OS\_FLAG.C:**

Added event flags to  $\mu$ C/OS-II, see AN-1007.

#### **OS\_MBOX.C:**

Added conditional compilation so that when OS\_MBOX\_ACCEPT\_EN is set to 1 in OS\_CFG.H, the code for OSMboxAccept() will be produced.

Added conditional compilation so that when OS\_MBOX\_POST\_EN is set to 1 in OS\_CFG.H, the code for OSMboxPost() will be produced. This allows you to reduce the amount of code space. The reason this conditional compilation has been added is because I added the more powerful function OSMboxPostOpt() which can emulate OSMboxPost() and also allows you to broadcast messages to all tasks waiting on the mailbox.

Added OSMboxPostOpt() which can emulate OSMboxPost() and also allows you to broadcast messages to all tasks waiting on the mailbox. The #define constant OS\_MBOX\_POST\_OPT\_EN found in OS\_CFG.H allows you to enable (when 1) or disable (when 0) this feature.

Added conditional compilation so that when OS\_MBOX\_QUERY\_EN is set to 1 in OS CFG.H, the code for OSMboxQuery() will be produced. This allows you to reduce the amount of code space.

#### **OS\_MEM.C:**

Added code to test the argument addr to make sure it's not a NULL pointer in OSMemCreate().

Added code to test the argument pmem to make sure it's not a NULL pointer in OSMemGet().

Added code to test the argument pmem and pblk to make sure they are not NULL pointers in OSMemGet().

Added conditional compilation so that when OS\_MEM\_QUERY\_EN is set to 1 in OS\_CFG.H, the code for OSMemQuery() will be produced. This allows you to reduce the amount of code space.

Added code to test the argument pmem and pdata to make sure they are not NULL pointers in OSMemQuery().

Added conditional compilation to allow you to declare storage for a single memory partition. In other words, you are now allowed to set OS MAX MEM PART to 1 in OS CFG.H.

#### **OS\_MUTEX.C:**

Added conditional compilation so that when OS\_MUTEX\_ACCEPT\_EN is set to 1 in OS\_CFG.H, the code for OSMutexAccept() will be produced. This allows you to reduce the amount of code space.

Added conditional compilation so that when OS\_MUTEX\_QUERY\_EN is set to 1 in OS\_CFG.H, the code for OSMutexQuery() will be produced. This allows you to reduce the amount of code space.

Fixed a bug in OSMutexDel(). The entry in OSTCBPrioTbl[] was not being freed at the priority inheritance priority. This has been corrected.

Fixed a bug in OSMutexPost(). The current task priority was being tested for  $&\&$  instead of  $||.$  This has been corrected.

#### **OS\_Q.C:**

Added conditional compilation so that when OS\_Q\_ACCEPT\_EN is set to 1 in OS\_CFG.H, the code for OSQAccept() will be produced. This allows you to reduce the amount of code space.

Added conditional compilation so that when  $OS_Q$  FLUSH EN is set to 1 in OS\_CFG.H, the code for OSFlushAccept() will be produced. This allows you to reduce the amount of code space.

Added conditional compilation so that when  $OS_Q_POST_EN$  is set to 1 in OS\_CFG.H, the code for OSQPost() will be produced. This allows you to reduce the amount of code space. The reason this conditional compilation has been added is because I added the more powerful function OSQPostOpt() which can emulate both  $OSQPost()$  and  $OSQPostFront()$  also allows you to broadcast messages to all tasks waiting on the queue.

Added conditional compilation so that when OS\_Q\_POST\_FRONT\_EN is set to 1 in OS\_CFG.H, the code for OSQPostFront() will be produced. This allows you to reduce the amount of code space. The reason this conditional compilation has been added is because I added the more powerful function OSQPostOpt().

Added OSQPostOpt() which can emulate both OSQPost() and OSQPostFront() and also allows you to broadcast messages to all tasks waiting on the queue. The #define constant OS\_Q\_POST\_OPT\_EN found in OS\_CFG.H allows you to enable (when 1) or disable (when 0) this feature.

Added conditional compilation so that when  $OS$  Q QUERY EN is set to 1 in OS CFG.H, the code for OSQQuery() will be produced. This allows you to reduce the amount of code space.

Added conditional compilation to allow you to declare storage for a single message queue. In other words, you are now allowed to set OS MAX OS to 1 in OS\_CFG.H.

#### **OS\_SEM.C:**

Added conditional compilation so that when OS\_SEM\_ACCEPT\_EN is set to 1 in OS CFG.H, the code for OSSemAccept() will be produced.

Added conditional compilation so that when OS\_SEM\_QUERY\_EN is set to 1 in OS CFG.H, the code for OSSemQuery() will be produced. This allows you to reduce the amount of code space.

#### **OS\_TASK.C:**

Added call to OS FlagUnlink() in OSTaskDel() to support event flags. Note that this code is conditionally compiled in when OS\_FLAG\_EN is set to 1.

Added conditional compilation so that when OS\_TASK\_QUERY\_EN is set to 1 in OS\_CFG.H, the code for OSTaskQuery() will be produced. This allows you to reduce the amount of code space.

#### **OS\_TIME.C:**

Added conditional compilation so that when OS\_TIME\_DLY\_HMSM\_EN is set to 1 in OS\_CFG.H, the code for OSTimeDlyHMSM() will be produced. This allows you to reduce the amount of code space in case you chose not to use this function.

Added conditional compilation so that when OS\_TIME\_DLY\_RESUME\_EN is set to 1 in OS\_CFG.H, the code for OSTimeDlyResume() will be produced. This allows you to reduce the amount of code space in case you chose not to use this function.

Added conditional compilation so that when OS\_TIME\_GET\_SET\_EN is set to 1 in OS\_CFG.H, the code for OSTimeGet() and OSTimeSet() will be produced. This allows you to reduce the amount of code space in case you chose not to use this function.

#### **uCOS\_II.C:**

Added OS\_FLAG.C.

#### **uCOS\_II.H:**

Changed OS\_VERSION to 205.

Added constants, data types and function prototypes to support Event Flags.

Added OS\_POST\_OPT\_??? which are the options to specify in OSMboxPostOpt() and OSQPostOpt() calls.

The global variable OSTime is not allocated when OS\_TIME\_GET\_SET\_EN is set to 0. This reduces the RAM footprint by 4 bytes.

Added checks at the end of uCOS\_II.H to ensure that you don't forget any #defines that are assumed to be declared in OS\_CFG.H. If you do forget any of the required #defines in OS\_CFG.H, the compiler will issue an error message. In other words, your compiler should complain about the fact that you didn't specify all the necessary #defines.

#### **New Algorithm For Ports:**

V2.51 comes with a new algorithm which prevents from having to adjust the stack pointer in OSIntCtxSw() and thus making the port independent of compilers and compiler options.

You should still be able to use your OLD (V2.04 and earlier) ports without change (except you'll need to add a few HOOK functions as described in the next section.

This new algorithm affects ALL your ISRs and thus you MUST play close attention to the following changes.

The OLD pseudo code for OSIntCtxSw() was:

```
OSIntCtxSw(): /* OLD */ 
      Adjust the SP to remove call to OSIntExit(), 
          locals in OSIntExit() and the call to OSIntCtxSw(); 
      Save the stack pointer to OSTCBCur->OSTCBStkPtr; 
      Call OSTaskSwHook() 
OSTCBCur = OSTCBHighRdy;
OSPrioCur = OSPrioHighRdy;
      CPU Stack Pointer = OSTCBHighRdy->OSTCBStkPtr; 
     POP all the CPU registers from the new task's stack;
      Execute a return from interrupt instruction;
```
The **NEW** pseudo code for OSIntCtxSw() is now:

```
OSIntCtxSw(): /* NEW */ 
      Call OSTaskSwHook() 
OSTCBCur = OSTCBHighRdy;
 OSPrioCur = OSPrioHighRdy; 
      CPU Stack Pointer = OSTCBHighRdy->OSTCBStkPtr; 
     POP all the CPU registers from the new task's stack;
      Execute a return from interrupt instruction;
```
You should notice that you NO LONGER need to adjust the SP. The reason this is possible is because, the SP of the task that can be switched out now NEEDS to be saved in ALL the ISRs as described below.

You MUST now change ALL your ISRs. The OLD pseudo code for your ISRs was:

```
YourISR(): /* OLD */ 
      Save processor registers onto current task's stack; 
      Call OSIntEnter() or increment OSIntNesting; 
 . 
     YOUR ISR Handler code;
 . 
      Call OSIntExit(); 
     Restore processor registers from current task's stack;
      Execute a return from interrupt instruction;
```
The **NEW** pseudo code for OSIntCtxSw() is now:

```
YourISR(): /* NEW */ 
      Save processor registers onto current task's stack;
     Call OSIntEnter() or increment OSIntNesting;
       if (OSIntNesting == 1) { 
          Save the CPU's Stack Pointer onto current task's stack; 
       } 
 . 
      YOUR ISR Handler code; 
 . 
      Call OSIntExit(); 
      Restore processor registers from current task's stack; 
      Execute a return from interrupt instruction;
```
### **Upgrading from V2.04 (or earlier) to V2.51:**

You should be able to use processor ports made for V2.04 or earlier. Because I added new features, you will most likely need to change the following files:

1) OS\_CFG.H:

You will need to ADD all the new #define constants and also, declare the data type OS\_FLAGS. As I mentioned previously, you can simply copy one of the OS\_CFG.H files supplied with this release and paste it into your own and make the appropriate selection of features you need in your product.

2) OS\_CPU\_C.C:

You will need to ADD an empty function for OSTaskIdleHook() as follows unless you actually want to add your own code to the function:

```
void OSTaskIdleHook (void) 
{ 
}
```
3) OS\_CPU\_A.ASM:

If you want to use the new ALGORITHM described in the previous section, you will need to change OSIntCtxSw(), OSTickISR() **AND** all your ISRs. You should be able to use your OLD ports without change if you don't want to use the new algorithm.

- 4) OS\_CPU.H: No change.
- 5) Your ISRs:

If you want to use the new ALGORITHM described in the previous section, you will need to change ALL your ISRs. You should be able to use your OLD ports without change if you don't want to use the new algorithm.

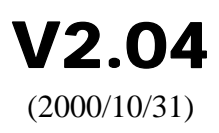

#### **MISCELLANEOUS:**

Removed revision history from all the source code. The revision history is now described in this document. This was done to reduce the amount of 'clutter' from the source files.

Added OS\_ARG\_CHK\_EN to enable (when 1) MicroC/OS-II argument checking. By setting this configuration constant to 0, you would be able to reduce code size and improve on performance by not checking the range of the arguments passed to MicroC/OS-II functions. However, it is recommended to leave argument checking enabled.

Added Mutual Exclusion Semaphores (OS\_MUTEX.C) that are described in AN1002.PDF.

Added support for OS\_CRITICAL\_METHOD #3 that allows the status register of the CPU to be saved in a local variable. The status register is assumed to be saved by OS\_ENTER\_CRITICAL() in a local variable called cpu\_sr of type OS CPU SR. The data type OS CPU SR is assumed to be declared in OS\_CPU.H. The status register (and thus the state of the interrupt disable flag) is assumed to be restored by OS\_EXIT\_CRITICAL() from the contents of this variable. The macros would be declared as follows:

#define OS\_ENTER\_CRITICAL() (cpu\_sr = OSCPUSaveSR()) #define OS\_EXIT\_CRITICAL() (OSCPURestoreSR(cpu\_sr))

Note that the functions OSCPUSaveSR() and OSCPURestoreSR() would be written in assembly language and would typically be found in OS CPU A.ASM (or equivalent).

The check for OSIntNesting in all  $\mu$ C/OS-II services is now being done without disabling interrupts in order to reduce interrupt latency. In other words, the following code:

```
 OS_ENTER_CRITICAL(); 
    if (OSIntNesting > 0) { 
 . 
 . 
       OS EXIT CRITICAL();
    }
```
Has been replaced by:

```
 if (OSIntNesting > 0) { 
 . 
 . 
    }
```
The reason is that ALL currently known processors will treat this byte size variable (OSIntNesting) indivisibly.

#### **OS\_CORE.C:**

Moved all local variables to uCOS\_II. H making them all global variables. This helps when testing.

Calls to OSTaskCreate() and OSTaskCreateExt() in OSInit() now return (void) to indicate that the return value is not being used. This prevents warnings from LINT.

Although not critical, OSInit() was optimized for speed.

Added OSInitHookBegin() at the beginning of OSInit() to allow for a processor port to provide additional 'OS" specific initialization which would be done BEFORE MicroC/OS-II is initialized.

Added OSInitHookEnd() at the end of OSInit() to allow for a processor port to provide additional 'OS" specific initialization which would be done AFTER MicroC/OS-II is initialized.

Initialized .OSEventType to OS\_EVENT\_TYPE\_UNUSED in OSInit().

Added boundary check for OSIntNesting in OSIntEnter() to prevent wrapping back to 0 if OSIntNesting is already at 255.

Added boundary check on OSIntNesting in OSIntExit() to prevent wrapping back to 255 if OSIntNesting is already at 0.

Changed the test for rescheduling in  $OSTntExit$  () and  $OSSched$  () from:

```
if ((--OSIntNesting | OSLockNesting) == 0) {
```
to

```
if ((OSIntNesting == 0) && (OSLockNesting == 0)) {
```
for sake of clarity.

Removed unreachable code in OSTaskStat() for CPU usage > 100%.

Added call to OSTCBInitHook() in OSTCBInit() to allow user (or port) specific TCB extension initialization.

Moved the increment of OSTimeTick() immediately after calling OSTimeTickHook().

Made OSTime volatile.

#### **OS\_MBOX.C:**

Removed checking of pevent from the critical section to reduce interrupt latency.

Removed checking of msg from the critical section to reduce interrupt latency.

Added OSMBoxDel() to delete a message mailbox and free up its Event Control Block. All tasks pending on the mailbox will be readied. This feature is enabled by setting OS\_MBOX\_DEL\_EN to 1.

```
Changed test: 
      if (pevent->OSEventGrp) 
to 
     if (pevent->OSEventGrp != 0x00).
```
#### **OS\_MEM.C:**

Moved the local variables OSMemFreeList and OSMemTbl[] to uCOS\_II.H.

Added code to initialize all the fields of the last node in OSMemInit().

#### **OS\_MUTEX.C:**

Added services to support Mutual Exclusion Semaphores that are used to reduce priority inversions.

#### **OS\_Q.C:**

Removed checking of pevent from the critical section to reduce interrupt latency.

Removed checking of msg from the critical section to reduce interrupt latency.

Added OSQDel() to delete a message queue and free up its Event Control Block. All tasks pending on the queue will be readied. This feature is enabled by setting OS\_Q\_DEL\_EN to 1.

```
Changed test: 
      if (pevent->OSEventGrp) 
to 
      if (pevent->OSEventGrp != 0x00).
```
Moved the definition of the data type OS\_Q to uCOS\_II.H.

#### **OS\_SEM.C:**

Removed checking of pevent from the critical section to reduce interrupt latency.

Added OSSemDel() to delete a semaphore and free up its Event Control Block. All tasks pending on the semaphore will be readied. This feature is enabled by setting OS\_SEM\_DEL\_EN to 1.

```
Changed test: 
     if (pevent->OSEventGrp) 
to 
     if (pevent->OSEventGrp != 0x00).
```
#### **OS\_TASK.C:**

Task stack is now cleared in OSTaskCreateExt() when either options OS\_TASK\_OPT\_STK\_CHK or OS\_TASK\_OPT\_STK\_CLR is set. The new code is:

if (((opt & OS\_TASK\_OPT\_STK\_CHK) != 0x0000) || ((opt & OS\_TASK\_OPT\_STK\_CLR) != 0x0000)) {

OSTaskCreateHook() has been removed from OSTaskCreate() and OSTaskCreateExt() and moved to OSTCBInit() so that the hook is called BEFORE the task is made ready-to-run. This avoids having the possibility of readying the task before calling the hook function.

If you don't specify any Mailboxes (OS\_MBOX == 0), Queues (OS\_Q == 0), Semaphores  $OS\_SEM$  == 0) or Mutexes  $OS\_MUTEX$  == 0) in  $OS\_CFG.H$ in order to create a minimal system, OSTaskChangePrio() and OSTaskDel() will no longer reference OSTCBEventPtr.

### **OS\_TIME.C:**

Added cast to INT16U for all references of tick in OSTimeDlyHMSM().

#### **uCOS\_II.C:**

Added OS\_MUTEX.C.

### **uCOS\_II.H:**

Changed OS\_VERSION to 204.

Moved all 'local' variables from OS\_MEM.C, OS\_Q.C and OS\_TASKS.C to simplify debugging and unit testing.

Added constants, data types and function prototypes to support Mutual Exclusion Semaphores.

This page is intentionally blank.

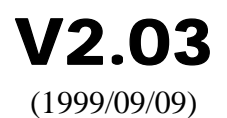

#### **MISCELLANEOUS:**

The distribution of  $\mu$ C/OS-II now assumes the Borland C/C++ V4.51 or higher compiler instead of the V3.1 compiler. The code should, however, compile and run using V3.1.

This release contains a slightly different directory structure. The name of the compiler is added to the directory structure in order to support multiple compilers and have the same directory structure for all of these.

\SOFTWARE\uCOS-II\SOURCE

Contains the source files for the processor independent code of uC/OS-II.

#### \SOFTWARE\uCOS-II\Ix86L\BC45

Contains the source files for the 80x86 real mode, large model port. The port now contains the function OSTaskStkInit FPE\_x86() which needs to be called before you create a task that will use Borland C/C++'s floating-point emulation (FPE) library. See application note AN-1001 found on www.Micrium.com.

#### \SOFTWARE\uCOS-II\Ix86L-FP\BC45

Contains the source files for the 80x86 real mode, large model port. This port also contains hardware floating-point support. In other words, µC/OS-II performs a context switch on the floating-point registers as well as the integer registers. This port was not present on the original distribution of  $\mu$ C/OS-II (i.e. V2.00).

\SOFTWARE\uCOS-II\EX1\_x86L\BC45\SOURCE Contains the source code for the sample code of Example #1

#### \SOFTWARE\uCOS-II\EX1\_x86L\BC45\TEST

Contains the build files (MAKETEST.BAT and TEST.MAK) as well as the executable for Example #1. To build the executable for example #1, simply type MAKETEST at the DOS prompt. You may have to change TEST.MAK to tell it where the Borland C/C++ V4.51 compiler is located. My compiler was located in the  $E:\Bbb C45$  directory. To execute example #1, type TEST at the DOS prompt.

\SOFTWARE\uCOS-II\EX2\_x86L\BC45\SOURCE Contains the source code for the sample code of Example #2

\SOFTWARE\uCOS-II\EX2\_x86L\BC45\TEST

Contains the build files (MAKETEST.BAT and TEST.MAK) as well as the executable for Example #2. To build the executable for example #2, simply type MAKETEST at the DOS prompt. You may have to change TEST. MAK to tell it where the Borland  $C/C++V4.51$  compiler is located. My compiler was located in the  $E:\Bbb C45$  directory. To execute example #2, type TEST at the DOS prompt.

\SOFTWARE\uCOS-II\EX3\_x86L\BC45\SOURCE Contains the source code for the sample code of Example #3

#### \SOFTWARE\uCOS-II\EX3\_x86L\BC45\TEST

Contains the build files (MAKETEST.BAT and TEST.MAK) as well as the executable for Example #3. To build the executable for example #3, simply type MAKETEST at the DOS prompt. You may have to change TEST.MAK to tell it where the Borland C/C++ V4.51 compiler is located. My compiler was located in the  $E:\Bbb C45$  directory.

To execute example #3, type TEST at the DOS prompt.

\SOFTWARE\uCOS-II\EX4\_x86L.FP\BC45\SOURCE Contains the source code for the sample code of Example #4

#### \SOFTWARE\uCOS-II\EX4\_x86L\BC45\TEST

Contains the build files (MAKETEST.BAT and TEST.MAK) as well as the executable for Example #4. Example #4 demonstrate the use of Ix86L-FP, the port that saves/restores the 80x86's floating-point registers during a context switch. This of course applies for 80x86 processors having a floating-point unit. You may have to change TEST.MAK to tell it where the Borland C/C++ V4.51 compiler is located. My compiler was located in the  $E:\Bbb C45$  directory. To execute example #1, type TEST at the DOS prompt.

#### \SOFTWARE\BLOCKS\PC\BC45

Contains the source files for the PC services used to display characters on the screen, read the keyboard etc.

#### **EXAMPLES:**

Example #1 (V2.00)

TEST.C was previously called EX1L.C

PC\_DispClrLine() has been changed to PC\_DispClrRow().

TaskClk() now calls PC\_GetDateTime().

The floating-point code in TaskStart() has been removed so that the task only executes integer arithmetic instructions.

#### Example #2 (V2.00)

TEST.C was previously called EX2L.C

Added TaskStartCreateTasks() to create all the application tasks. TaskStart() now uses the Borland C/C++ Floating-Point Emulation library and thus, the stack needs to be 'preconditioned' by calling the function OSTaskStkInit\_FPE\_x86() (see www.Micrium.com, AN-1001).

PC\_DispClrLine() has been changed to PC\_DispClrRow().

TaskClk() now calls PC\_GetDateTime().

#### Example #3 (V2.00)

TEST.C was previously called EX3L.C

Added TaskStartCreateTasks() to create all the application tasks.

PC\_DispClrLine() has been changed to PC\_DispClrRow().

TaskClk() now calls PC\_GetDateTime().

Floating-point operations have been replaced with integer operations.

#### Example #4 (V2.00)

Example #4 is a new example using hardware assisted floating-point.

TEST.C was previously called EX4L.C

PC\_DispClrLine() has been changed to PC\_DispClrRow().

TaskClk() now calls PC\_GetDateTime().

#### PC Services (V2.00)

PC.C:

Functions are now listed in alphabetical order in the file.

PC\_ElapsedStart() and PC\_ElapsedStop() now protect the critical section of code that accesses the timer ports.

PC\_VectGet() and PC\_VectSet() no longer depend on the Borland  $C/C++$  functions getvect () and setvect (). This should make these functions more portable.

Changed the name of PC\_DispClrLine() to PC\_DispClrRow().

Added function PC\_DispClrCol().

The following function now cast MK\_FP() to (INT8U far \*): PC\_DispChar() PC\_DispClrLine() PC\_DispClrScr() PC\_DispStr()

PC\_ElapsedStop(), cast inp() to INT8U.

PC\_GetKey(), cast getch() to INT16S.

PC.H: Function prototypes are now listed in alphabetical order.

Added prototype for PC\_DispClrCol().

#### **OS\_CORE.C:**

Changed the return type of OSEventTaskRdy() from void to INT8U to return the priority of the task readied even though the current version of MicroC/OS-II doesn't make use of this feature. This change was done to support future versions.

Moved OSDummy() from OS\_TASK.C to OS\_CORE.C to be able to call OSDummy() from other services.

#### **OS\_MBOX.C:**

Added check in OSMboxPost() to see if the caller is attempting to post a NULL pointer. By definition, you should NOT send a NULL pointer message. If you attempt to post a NULL pointer, OSMboxPost() will return OS ERR POST NULL PTR.

Added checks to make sure pevent is not a NULL pointer. If pevent is a NULL pointer, each of the following functions will return OS\_ERR\_PEVENT\_NULL:

 OSMboxPost() OSMboxQuery()

Note that OSMboxAccept() will return a NULL pointer because it doesn't provide the capability of returning an error code.

OSMboxPend() sets \*err to OS\_ERR\_PEVENT\_NULL if pevent is a NULL pointer.

#### **OS\_Q.C:**

Added check in  $OSQPost()$  and  $OSQPostFront()$  to see if the caller is attempting to post a NULL pointer. By definition, you should NOT send a NULL pointer message. If you attempt to post a NULL pointer, OSQPost() and OSQPostFront() will return OS\_ERR\_POST\_NULL\_PTR.

```
Added checks to make sure pevent is not a NULL pointer. If pevent is a 
NULL pointer, each of the following functions will return 
OS_ERR_PEVENT_NULL:
```

```
 OSQFlush()
 OSQPost()
 OSQPostFront()
 OSQQuery()
```
Note that OSQAccept() simply returns a NULL pointer because it doesn't provide the capability of returning an error code.

```
OSQPend() sets *err to OS_ERR_PEVENT_NULL if pevent is a NULL
pointer.
```
#### **OS\_SEM.C:**

Added checks to make sure pevent is not a NULL pointer. If pevent is a NULL pointer, each of the following functions will return OS\_ERR\_PEVENT\_NULL:

OSSemPost()

OSSemQuery()

Note that OSSemAccept() returns 0 because it doesn't provide the capability to return an error code.

OSSemPend() sets \*err to OS\_ERR\_PEVENT\_NULL if pevent is a NULL pointer.

#### **OS\_TASK.C:**

Moved OSDummy() to OS\_CORE.C

#### **uCOS\_II.H:**

Added error code OS\_ERR\_POST\_NULL\_PTR (value is 3).

Changed the return type of OSEventTaskRdy() from void to INT8U to return the priority of the task readied.

Added function prototype for OSDummy ().

Added error code OS\_ERR\_PEVENT\_NULL (value is 4)

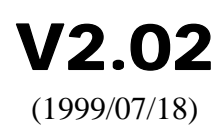

#### **OS\_MBOX.C:**

Removed last else statement in OSMboxPend() because the code is unreachable.

#### **OS\_Q.C:**

Removed last else statement in OSQPend() because the code is unreachable.

#### **OS\_TASK.C:**

OSTaskCtr is always included.

#### **uCOS\_II.C:**

Added check for definition of macro OS\_ISR\_PROTO\_EXT so that the prototype of OSCtxSw() and OSTickISR() can be changed based on compiler specific requirements. To use a different prototype, simply add:

#define OS\_ISR\_PROTO\_EXT

in OS\_CPU.H of the port and then define the new prototype format for OSCtxSw() and OSTickISR() in OS\_CPU.H of the port.

OSTaskCtr is always included. Previously it was conditionally compiled only if OS\_TASK\_CREATE\_EN, OS\_TASK\_CREATE\_EXT\_EN or OS\_TASK\_DEL\_EN was set to 1. It turns out that you MUST always have either OS\_TASK\_CREATE\_EN or OS\_TASK\_CREATE\_EXT\_EN set to 1 anyway!

This page is intentionally blank.

# V2.01 (1999/07/15)

#### **OS\_CORE.C:**

Changed for loop inside OSEventWaitListInit() to inline code for speed. This eliminates the loop overhead.

The argument stk\_size in OSTCBInit() has been changed from INT16U to INT32U to accommodate large stacks.

#### **OS\_MBOX.C:**

Changed 'for' loop inside 'OSMboxQuery()' to inline code for speed. This eliminates the loop overhead.

### **OS\_Q.C:**

Added typecast to avoid compiler error/warning:

```
 pq = (OS_Q *)pevent->OSEventPtr;
     \lambda
```

```
Affected functions:
```

```
 OSQAccept() 
 OSQFlush() 
 OSQPend() 
 OSQPost() 
 OSQPostFront()
```
Changed for loop inside OSQQuery() to inline code for speed. This eliminates the loop overhead.

Added msg =  $(void * )0$ ; in if  $(OSIntNesting > 0) case.$ 

#### **OS\_SEM.C:**

Second if statement in function OSSemPend() needed to be and if/else clause.

#### **OS\_TASK.C:**

Stack filling is now done using the ANSI C function memset() for speed.

Copying of the OS\_TCB structure in OSTaskQuery() is now done using memcpy() for speed.

Function OSTaskStkChk() now cast the value 0 to (OS\_STK)0 in while loops.

### **uCOS\_II.C:**

Changed the comment for OSTCBStkSize in the OS\_TCB structure to indicate that the size is in number of elements and not bytes.

The argument stk\_size in OSTCBInit() has been changed from INT16U to INT32U to accommodate large stacks.